# Raspberry Pi 3 oder 4 SG Ready

### Einsatz für Viessmann Vitocal 250-A ohne PV Energiezähler.

Bereitstellung der Schnittstelle für Smart Grid Funktion für Wärmepumpen, die mit eben jenem Label versehen sind.

Die hier vorgestellte Software für den Raspberry Pi 3 oder 4 benutzt die MODBUS-TCP Schnittstelle und verwaltet die PV Parameter zweier angeschlossener SMA – Wechselrichter. Ohne Probleme natürlich auch nur mit einem Wechselrichter. Wechselrichter anderer Fabrikate können durch Änderung der Schnittstelle in der fhem.cfg eingebunden werden, z.B. Fronius über die Solar API. Das Projekt erfasst die komplette augenblickliche PV-Leistung der Anlage, andere Eigenschaften sind nicht berücksichtigt und auch nicht relevant für die Smart Grid Funktion.

Zusätzlich bietet die Software die Möglichkeit das schalten von vier Smart-Steckdosen. Da es sich um eine Fhem- Applikation handelt, kann individuell abgeändert werden.

Die Bedienung der Software erfolgt über das FHEM Web GUI und eine für Handy angepasste Ausgabe.

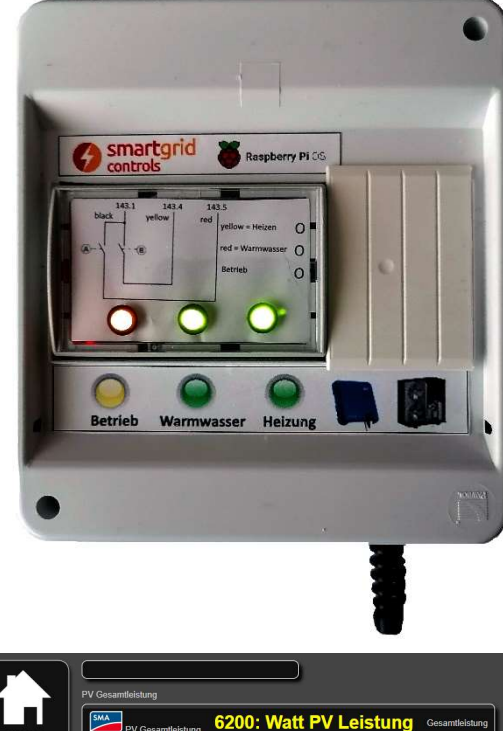

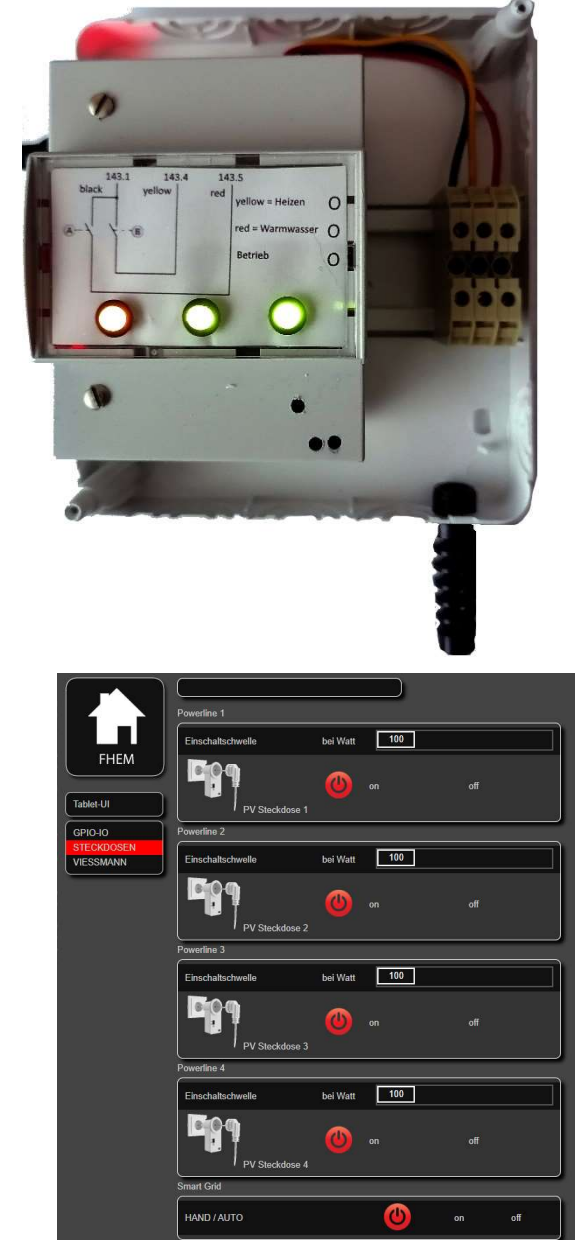

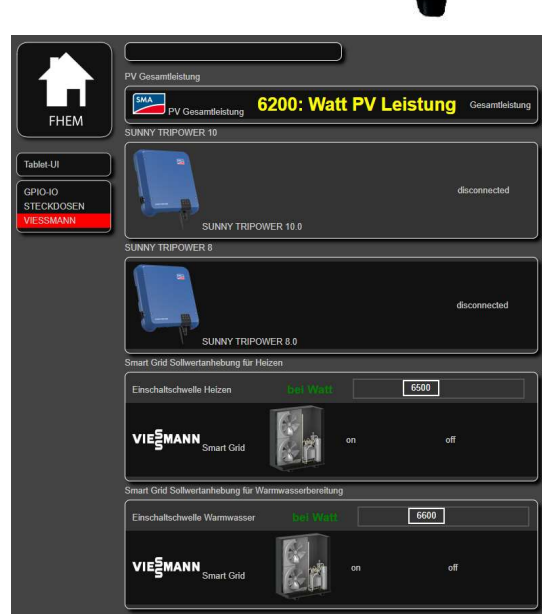

#### Smart Grid Funktion für Wärmepumpen

Alle hier genannten Warenzeichen gehören ihren rechtmäßigen Eigentümern; die Warenzeichen Dritter, Produktnamen, Handelsbezeichnungen und Konzern- bzw. Unternehmensbezeichnungen sind Eigentum der entsprechenden Inhaber und werden ohne Gewinnabsicht bzw. Verletzung der geltenden Gesetze zum Urheberrecht verwendet.

# FHEM Handy Tablet UI

 $\frac{\sin \text{d}x}{\sin \text{M} \sin \text{d}x}$  all  $\frac{\pi}{\sin \text{M}}$   $\frac{\pi}{\cos 2x}$ 

3800: Watt PV Leistung

 $\triangleleft$ 

 $-1234567$ 

 $\circ$ 

Menü 5 und 6 Vorgabe der Sollwerte für das PV-Überschussladen von Warmwasser und Heizung.

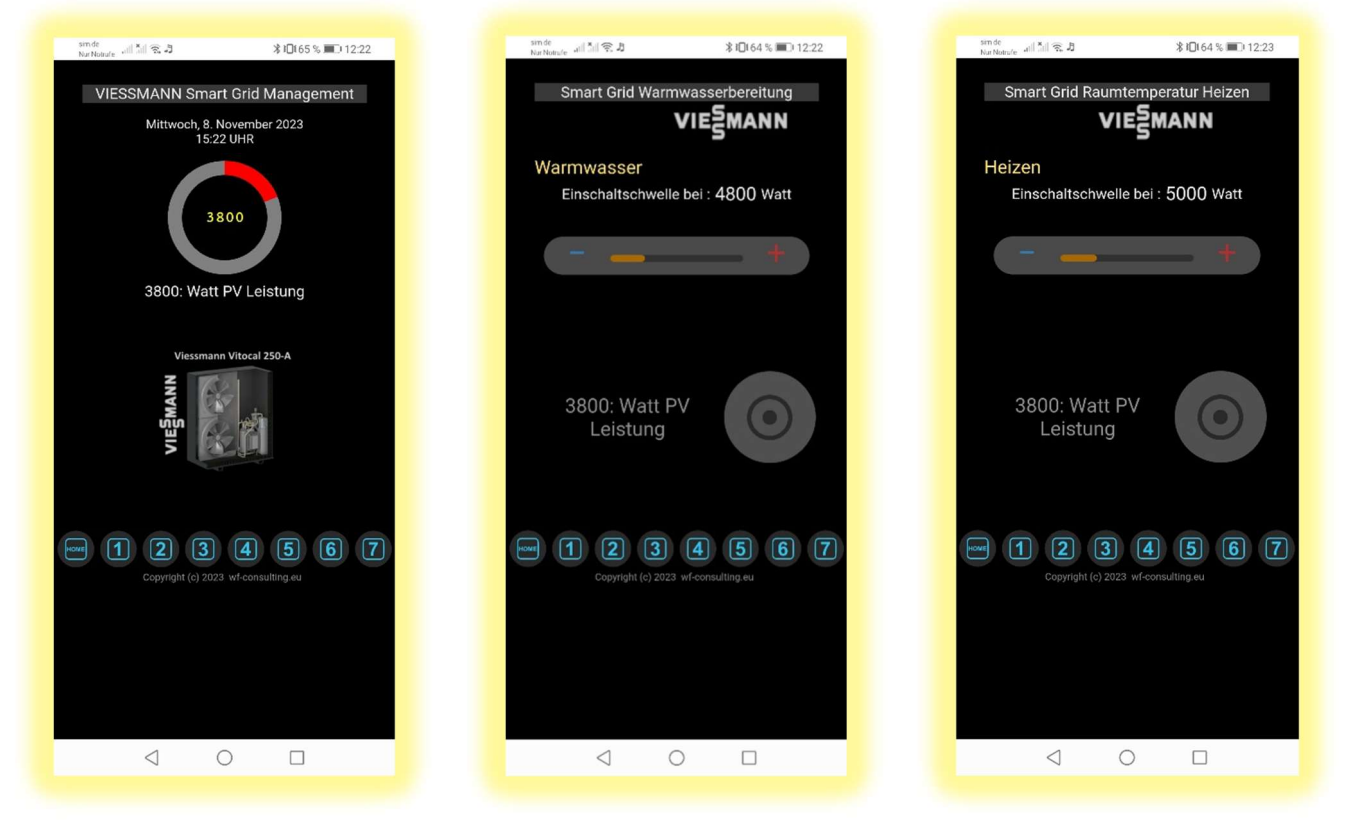

Menü 1 bis 4 POWERLINE Schalten von Smart Steckdosen

\* 1 164 % ■ 112:22

Menü 7 Hand oder Automatik für alle Funktionen

Smart Grid HAND AUTOMATIK

 $RIO(64 %101223)$ 

 $\triangleleft$ 

 $\bigcirc$ 

 $\Box$ 

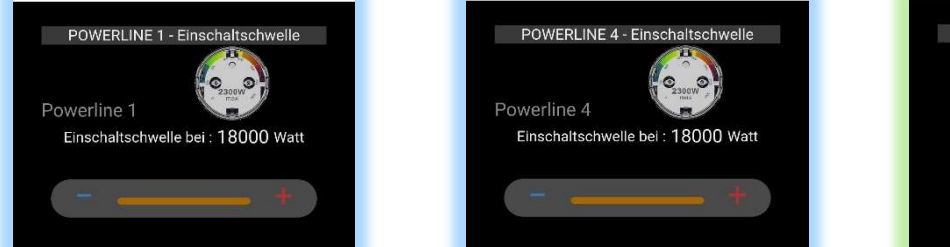

sinde MAR B

3800: Watt PV

Leistung

 $-1234567$ 

 $*17464$  % = 12:22

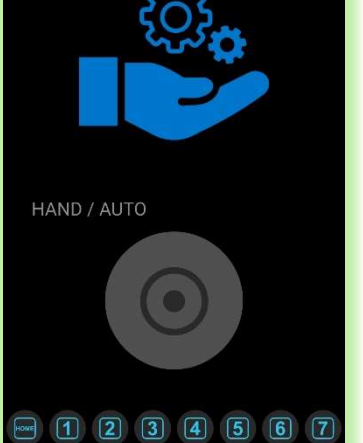

### Smart Grid Funktion für Wärmepumpen

 $\Box$ 

Alle hier genannten Warenzeichen gehören ihren rechtmäßigen Eigentümern; die Warenzeichen Dritter, Produktnamen, Handelsbezeichnungen und Konzern- bzw. Unternehmensbezeichnungen sind Eigentum der entsprechenden Inhaber und werden ohne Gewinnabsicht bzw. Verletzung der geltenden Gesetze zum Urheberrecht verwendet.

 $\circ$ 

 $\Box$ 

 $\triangleleft$ 

## Raspberry Pi 3 oder 4 SG Ready

Hier noch etwas zu den häufig behandeltem Thema "Fehlfunktionen der digitalen Eingänge". Als erstes muss man hier tatsächlich die Frage stellen, warum 230 V zum schalten von digitalen Kontakten? Jeder Elektriker hat schon die Erfahrung gemacht, dass auf einem mehradrige Kabel bei Belegung nur einer Ader mit dem L–Leiter (der Phase) ab einer bestimmten Leitungslänge alle mitgeführten Adern bei Prüfung mit einem Phasenprüfer ein aufleuchten zeigen. Das ist ein normaler Vorgang der durch die kapazitive Eigenschaft der Leitungslänge entsteht. Hier bildet sich einfachgesagt ein Kondensator und das bewirkt das überspielen der Phase auf alle Adern. Ein Abschlusswiederstand oder ähnliches wird das Problem nicht lösen. Warum hat man hier nicht mit einer Niederspannung von 12 oder 24 Volt gearbeitet? Damit ergeben sich keine Probleme. Ein angesteuerter digital Eingang eines Optokoplers funktioniert so ohne Störung einwandfrei, selbst die Leitungslänge und 5 Adern im Kabel wären kein Problem. Störfrequenzen die sich bei einer falschen Verlegung des Kabel ergeben, können mit gewissen mitteln z:B. Abschlusswiderstände, Kondensatoren oder Ferritringe einfach kompensiert werden Ich habe Jahrelang als selbstständiger in der Automatisierung für die Industrie Projekte mit SPS Steuerungen realisiert und da ging es nur um digitale I/O. Kein Hersteller verwendete hierfür 230 Volt. Ein fünfadriges geschirmtes Kabel bringt keinen Erfolg, die Adern liegen weiterhin zusammen. Hier handelt es sich nicht um Störfrequenzen. Eine Abhilfe erfolgt, wenn jede Ader einzeln geführt und nicht Unterwegs mit Isolierband oder Kabelbinder Zusammen gebunden werden. Für längere Strecken ab ca. 7 Meter Kabellänge würde ein Kabel mit einzeln abgeschirmten Adern zum Einsatz kommen. Es könnte ein Cat.7 Netzwerk-Verlegekabel in Erwägung gezogen werden. Cat.7 hat vier einzelgeschirmte Adernpaare. Hier wird jedes Adernpaar dann als Einzelader verwendet so hat man vier Adern zur Verfügung. Das sollte die Anforderungen für die Smart Grid Ansteuerung erfüllen. Cat.7 Netzwerkkabel hat 4 x 2 x 0.25 mm² Adern, da mit der 230 V Steuerspannung nur ein digitaler Eingang und keine Last geschaltet wird, kann man den Strom vernachlässigen. Der Schirm sollte wenn überhaupt nur Wechselrichterseitig aufgelegt werden und an der Wärmepumpe am Anschluss komplett abgeschnitten sein um keinen Kurzschluss zu verursachen.

Natürlich ist die hier beschriebene Aussage meine objektive Sichtweise und ohne Gewähr. Um das Leitungsproblem zu beheben, würde ich diesen Weg gehen. Natürlich kann man auch die zwei Relais direkt am Anschluss der Viessmann Wärmepumpe installieren, aber das muss auch geplant und sorgfältig vollzogen werden.

Als Abschluss: Der von mir verwendete Raspberry bekommt über WLAN seine Signale von den Wechselrichtern und wird Unmittelbar an der Wärmepumpe postiert, damit eliminiere das Probleme einer Leitungslänge. Sollte kein WLAN oder Netzwerk vor Ort sein, dann kann man mittels eines Powerline-Adapter Abhilfe schaffen.

#### Smart Grid Funktion für Wärmepumpen

Alle hier genannten Warenzeichen gehören ihren rechtmäßigen Eigentümern; die Warenzeichen Dritter, Produktnamen, Handelsbezeichnungen und Konzern- bzw. Unternehmensbezeichnungen sind Eigentum der entsprechenden Inhaber und werden ohne Gewinnabsicht bzw. Verletzung der geltenden Gesetze zum Urheberrecht verwendet.